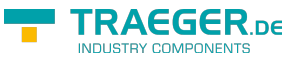

## PlcS5TimeRanges Class

**Namespace:** IPS7Lnk.Advanced **Assemblies:** IPS7LnkNet.Advanced.dll

Provides the different Range<sup>1</sup>s of [TimeSpan](https://docs.microsoft.com/en-us/dotnet/api/system.timespan) values which can be applied to a [PlcS5Time](https://docs.traeger.de/en/software/sdk/s7/net/api/ips7lnk.advanced.plcs5time) depending on the different [PlcS5TimeOrigin](https://docs.traeger.de/en/software/sdk/s7/net/api/ips7lnk.advanced.plcs5timeorigin)s.

**C#**

public static class PlcS5TimeRanges

**Inheritance** [Object](https://docs.microsoft.com/en-us/dotnet/api/system.object) › PlcS5TimeRanges

## <span id="page-0-0"></span>Properties

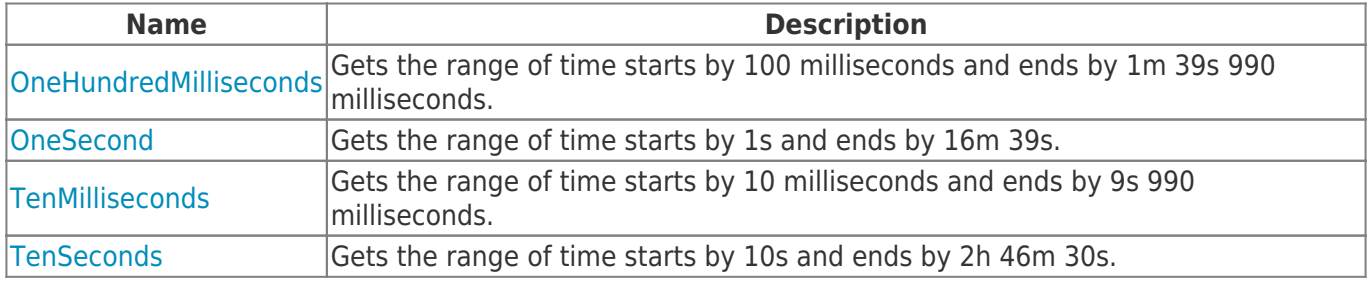

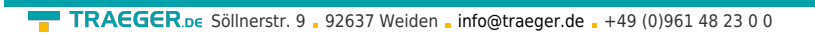

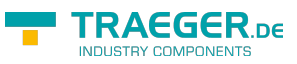

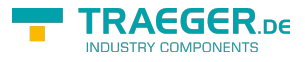

## Table of Contents

*[Properties](#page-0-0)* .............................................................................................................................................. [1](#page-0-0)